### **Introdução à Computação I – IBM1006**

# 3. Linguagem de Programação C

Prof. Renato Tinós

#### Departamento de Computação e Matemática (FFCLRP/USP)

# **Principais Tópicos**

#### **3.4. Estruturas de Controle**

3.4.1. Comandos

- 3.4.2. Estruturas de Decisão 3.4.2.1. Comando *if-else* 3.4.2.2. Comando *switch*
- 3.4.3. Estruturas de Repetição 3.4.3.1. Comando *while* 3.4.3.2. Comando *do-while* 3.4.3.3. Comando *for*

## **3.4.1. Comandos**

- **Programas C são compostos por funções**
	- Funções são formadas por comandos
- **Comandos em C podem ser:**
	- Comandos simples
		- Realizam alguma ação
	- Comandos de controle
		- Afetam a maneira como outros comandos são executados

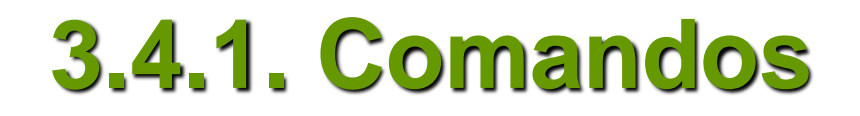

- **Maioria dos comandos em C são comandos simples**
- **Expressão seguida de ponto e vírgula (expressão; )**
- **Pode envolver:**
	- Atribuição
	- Chamada de função
	- Incremento (decremento) de variável

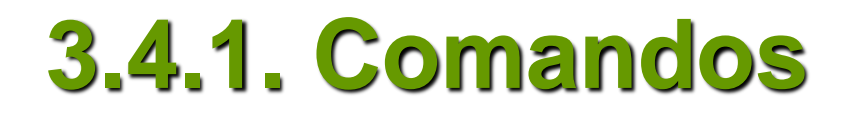

• **Comandos de controle podem ser aplicados a uma seqüência de comandos simples (bloco)**

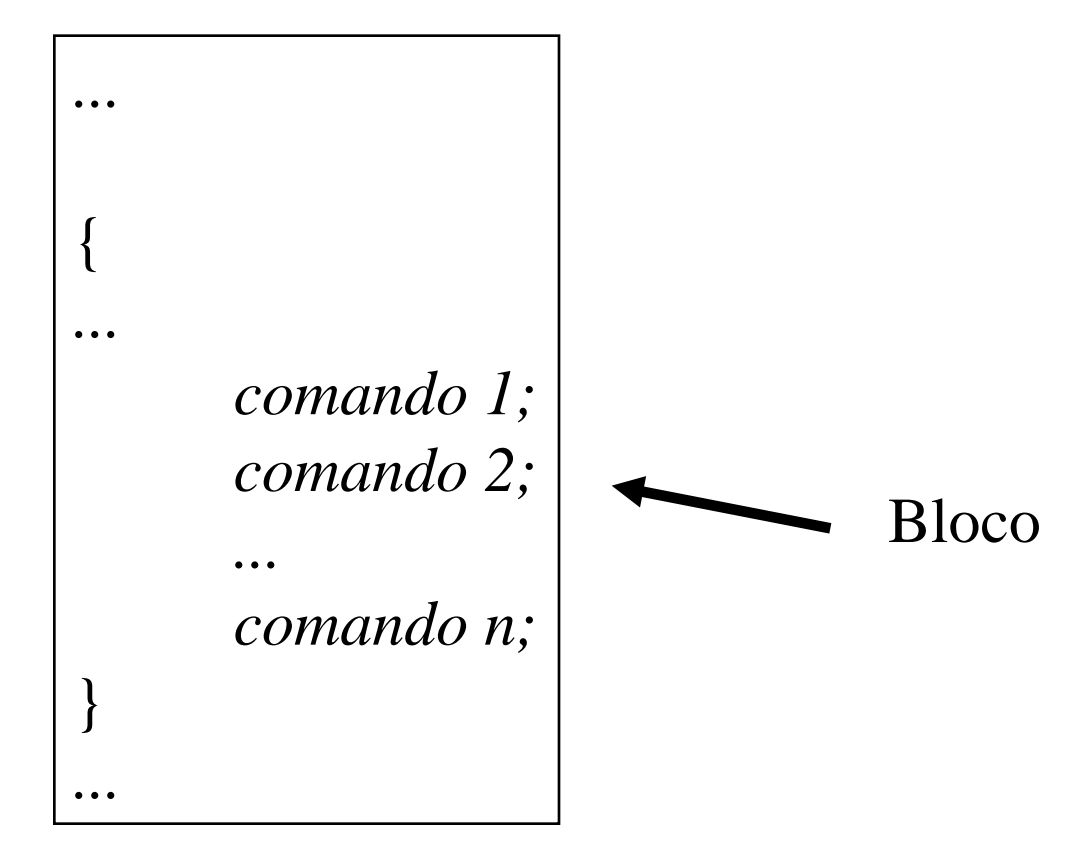

## **3.4.1. Comandos**

#### • **Bloco de comandos**

- Tratado por comandos de controle como se fossem um único comando
- Também são chamados de comandos compostos
	- C permite a declaração de variáveis antes dos comandos de qualquer bloco
	- Tabulação interior de um bloco faz parte de um bom estilo de programação

## **3.4.1. Comandos**

- **Estruturas de Controle**
	- São comandos que afetam a maneira como outros comandos são executados
		- Podem ser:
			- De decisão
				- » Condicionam a execução de um comando ao valor de uma expressão
			- De repetição
				- » Permite a execução de um comando repetidas vezes

## **3.4.2. Estruturas de Decisão**

- **São estruturas de controle condicionais**
	- Muitas vezes, a avaliação de uma condição define a execução ou não de um comando (execução condicional)
	- A maneira mais fácil de fazer isso é através do comando *If*

*if (condicao) comando;*

*if (condicao) comando1 ; else comando2;*

– Comandos podem ser simples ou compostos (bloco)

```
/* Programa: Comandos em bloco*/
# include <stdio.h>
main ( ) {
       int num;
       printf ("Este programa diz se um numero eh par ou impar \n \n");
       printf ("Entre com um numero inteiro: ");
       scanf("%d", &num)
       if (num % 2 == 0){
             printf ("O número %d eh par ", num);
             printf ("porque o resto de n / 2 é igual a zero \n");
       }
       else{
            printf ("O número %d eh impar ", num);
            printf ("porque o resto de n / 2 é diferente de zero \n");
 }
```
*}*

- **Operadores lógicos podem ser utilizados na equação de condição**
	- Exemplos:

$$
\cdots
$$
  
if ( (a>5) & (b=-1) ) {  
...

$$
\text{if} \left( \text{ (a>1)} \right) / \left/ \text{ (b==2)} \right) \left\{ \text{ ...} \right.
$$

#### • **Comando** *if*

- Algumas aplicações precisam de estruturas de decisão mais complicadas
	- Por exemplo, quando existem mais que duas possibilidades
	- Uma alternativa é utilizar uma cadeia de comandos *if*

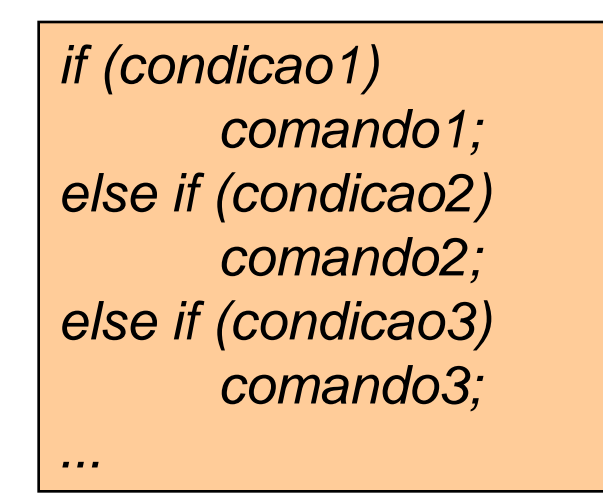

#### *...*

*...*

*int pontosTeste; char nota;*

```
...
if (pontosTeste >= 90) 
     nota = 'A';
else if (pontosTeste >= 80) 
      nota = 'B';
else if (pontosTeste >= 70) 
     nota = 'C';
else if (pontosTeste >= 60) 
     nota = 'D';
else 
     nota = 'F';
```
- **Apenas um** *else*
- **Se um** *else if* **for verdadeiro, os comandos** *else if* **e** *else* **abaixo dele não são avaliados**
- **Outra alternativa: utilizar o comando**  *switch*

• **Exercício3.4.1.** forma ax<sup>2</sup>+bx+c=0 são reais se e somente se o discriminante dado por  $b^2$ -4ac for maior ou igual a zero. Escreva um programa em C que leia os valores dos coeficientes a, b e c e imprime a raiz quadrada do valor do discriminante se ele for maior ou igual a zero (dica: use a função sqrt() da biblioteca math.h).

Exercício3.4.2. Desenvolva um programa que calcule a média final  $(m<sub>f</sub>)$  de um aluno quando a nota da prova (p) e do trabalho (t) é inserida pelo usuário (ambas as notas estão no intervalo [0,10]). A média final é dada por:

$$
m_f = \begin{cases} 0.8p + 0.2t & \text{se } p \ge 5 \text{ e } t \ge 5 \\ p & \text{se } p < 5 \\ t & \text{se } t < 5 \text{ e } p \ge 5 \text{ Introdução à Computação I-BM1006} \end{cases}
$$

- **Executa comandos condicionalmente**
	- Baseado no valor de alguma expressão

*switch (expressao) { case constante-1: comando; break; case constante-2: comando; break; . . . case constante-n: comando; break; default: comando; break; }*

```
. . .
int mes;
. . .
switch (mes) {
   case 1: printf("January"); break;
   case 2: printf("February"); break;
   case 3: printf("March"); break;
   case 4: printf("April"); break;
   case 5: printf("May"); break;
   case 6: printf("June"); break;
   case 7: printf("July"); break;
   case 8: printf("August"); break;
   case 9: printf("September"); break;
   case 10: printf("October"); break;
   case 11: printf("November"); break;
   case 12: printf("December"); break;
}
```
*. . .*

#### • **Equivalente a um comando** *if-else*

```
. . .
int mes;
. . .
if (mes == 1) {
 printf("January");
} else if (mes == 2) {
 printf("February");
 . . .
```
- **Qual comando usar?** *if-else* **ou** *switch***?**
	- Decisão do programador
		- Baseada em facilidade de leitura e outros fatores
- **Cada comando** *case* **deve ser único**
- **Valor fornecido para cada comando** *case*
	- Deve ser do mesmo tipo do valor retornado pela expressão do comando *switch*
	- Deve ser do tipo *char* ou *int*

- **Observações**
	- Comando *break* 
		- Faz com que o programa saia de dentro do comando *switch* e continue no próximo comando
		- Sem ele, todos os comandos *case* seriam executados
	- Em algumas situações, pode ser interessante executar mais de um comando *case*

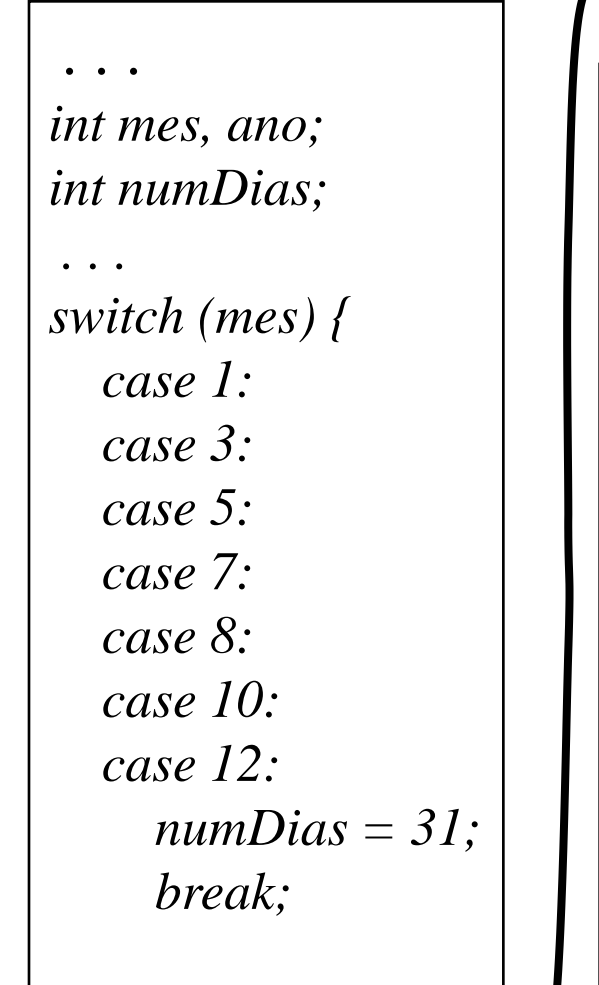

```
 case 4:
  case 6:
  case 9:
  case 11:
     numDias = 30;
     break;
  case 2:
    if ( ((ano % 4 == 0) && !(ano % 100 == 0))
         || (ano % 400 == 0) )
        numDias = 29;
     else
        numDias = 28;
     break;
}
. . .
```
- **Comando** *default* **pode ser usado para lidar com os valores que não foram definidos explicitamente nos comandos** *case*
- **Cláusula** *default* **é selecionada quando nenhum dos rótulos casa com o valor da expressão**
	- É opcional (mas é uma boa prática de programação)
		- *default*:
			- Pode incluir uma mensagem de erro
				- » Ex.: "valor de rótulo não esperado"

```
. . .
int mes;
. . .
switch (mes) {
   case 1: printf("January"); break;
   case 2: printf("February"); break;
   case 3: printf("March"); break;
   case 4: printf("April"); break;
   case 5: printf("May"); break;
   case 6: printf("June"); break;
   case 7: printf("July"); break;
   case 8: printf("August"); break;
   case 9: printf("September"); break;
   case 10: printf("October"); break;
   case 11: printf("November"); break;
   case 12: printf("December"); break;
   default: printf("Opa, este nao eh um mes valido!");
}
. . .
```
### **3.4.3. Comandos de Repetição**

- **Permitem a execução de partes de um programa mais de uma vez**
- **São comandos iterativos da linguagem C**
	- Comando *while*
	- Comando *do while*
	- Comando *for*

**3.4.3.1. Comando while**

- **Estrutura de repetição mais simples**
- **Executa um comando repetidamente até uma condição se tornar falsa**

*while (expressão condicional) comando;*

Comandos podem ser simples ou compostos (bloco)

## **3.4.3.1. Comando while**

- **Teste condicional é executado antes de cada ciclo do** *loop*
	- Se o primeiro teste resultar no valor 0 (Falso), o corpo do loop não é executado

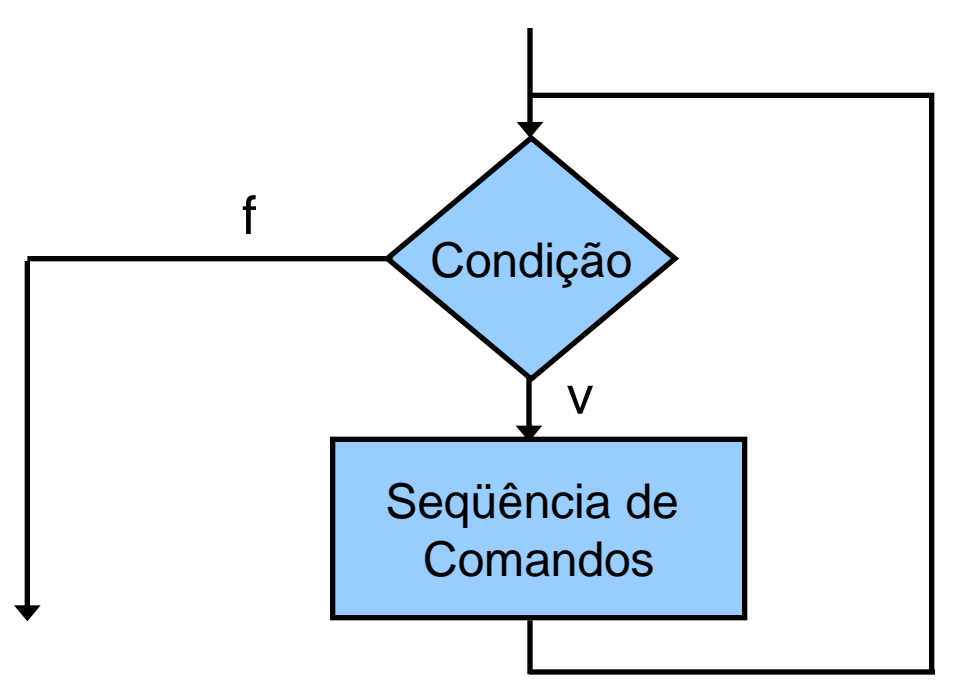

## **3.4.3.1. Comando while**

#### **Exercício 3.4.3.** O que o programa abaixo imprime na tela?

```
/* Programa: Comando while*/
# include <stdio.h>
main() {
    int i=0, a=0, n=5;
    while ( i<=n )
 {
       a+=i;
       i=i+1;
 }
    printf ("a=%d \n",a);
}
```
**Exercício 3.4.4.** Faça o fluxograma do programa acima?

- **Utilizado onde existe uma condição de teste que possa ser aplicada antes da execução do corpo**
- **Vários problemas de programação não se encaixam na estrutura do comando** *while*
	- As vezes o teste seria mais natural em algum lugar no meio do loop
		- Ex.: leitura de dados do usuário até o recebimento de um valor especial (sentinela)

## **3.4.3.1. Comando while**

#### • *Loop* **baseado em sentinela**

- Ler um valor
- Se o valor é igual ao sentinela, sair do *loop*
- Senão, executar o processamento requerido por este valor
- Como sair do *loop* quando um dado valor for lido?
	- Problema do *loop* e meio
		- Estratégia 1: Por um comando *break* após a leitura
		- Estratégia 2: Copiar parte do código para fora do loop

## **3.4.3.2. Comando do-while**

• **Executa um comando repetidamente até uma condição se tornar falsa**

> *do { comandos; } while (expressao condicional);*

- **Semelhante ao comando** *while*
	- Exceto que a expressão é avaliada no final

#### **3.4.3.2. Comando do-while**

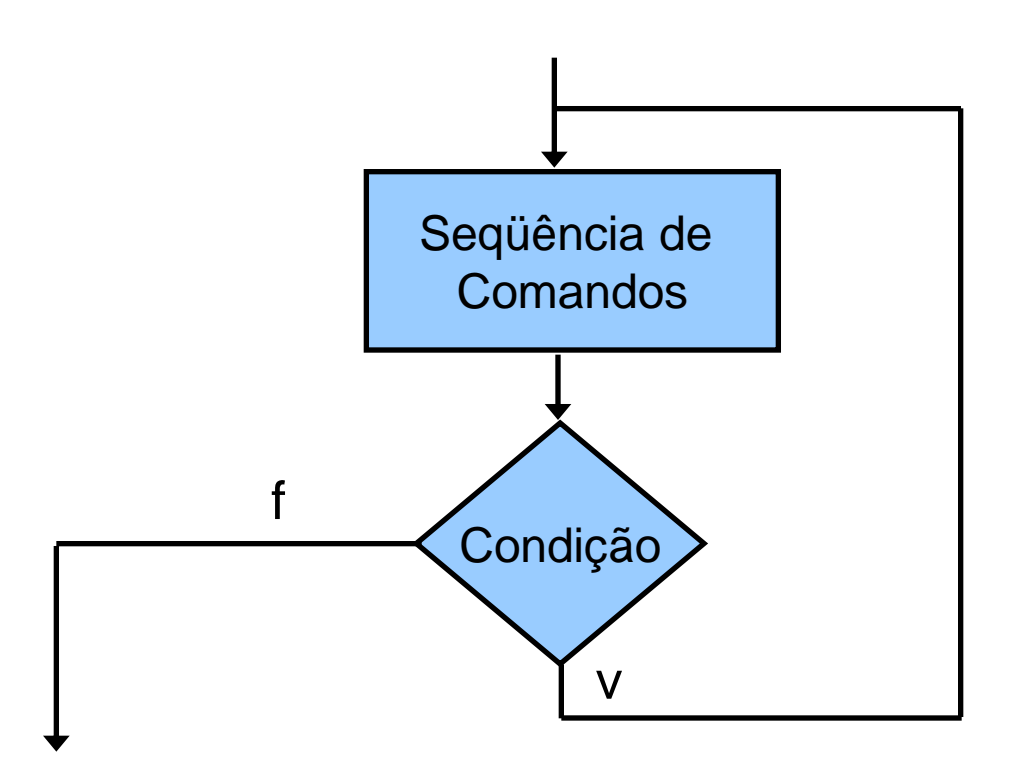

### **3.4.3.2. Comando do-while**

#### • **Exemplo**

*. . . int c=1; . . . do { . . . scanf ("%d", &c); } while (c != -1); . . .*

**3.4.3.3. Comando for**

- **O comando** *for* **é um comando de repetição determinado pelas expressões:**
	- inicial
	- teste
	- passo

*for (inicial; teste; passo) { comandos; }*

**3.4.3.3. Comando for**

- **Inicial**
	- Expressão que indica como o *loop* do comando *for* deve ser inicializado
	- Executado uma única vez
		- No início do *loop*
	- Define o valor inicial da variável de indexação (contador)
		- Ex.: for  $(i = 0; ...$  for  $(i = -7; ...$

## **3.4.3.3. Comando for**

#### • **Teste**

- Expressão que indica quando o *loop* do comando *for* deve continuar
- Funciona como a condição de teste do *while*
- Expressão é avaliada no topo de cada interação do *loop*
	- Expressão Booleana com resultados VERDADEIRO ou FALSO
		- Quando o resultado da avaliação é *FALSO*, o *loop* termina
		- Enquanto teste é VERDADEIRO, o *loop* continua
	- Ex.: for ( $i = 0$ ;  $i < n$ ;  $i++$ ){

**3.4.3.3. Comando for**

- **Passo**
	- Expressão chamada a cada interação do *loop* para atualizar o valor do contador
	- Indica quanto muda o valor da variável de indexação de um ciclo para outro
	- Especificações de passo mais comuns
		- *index++, index--, index +=n*

#### **3.4.3.3. Comando for**

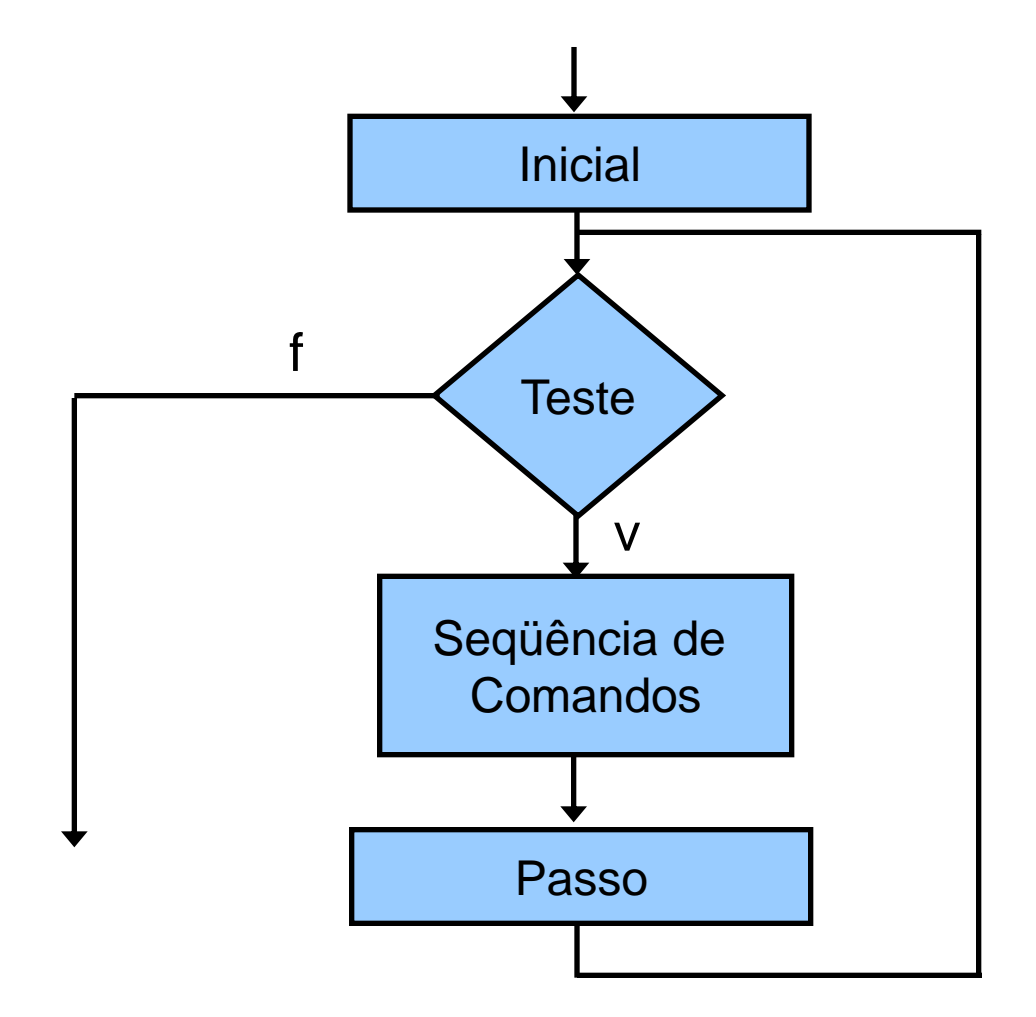

**3.4.3.3. Comando for**

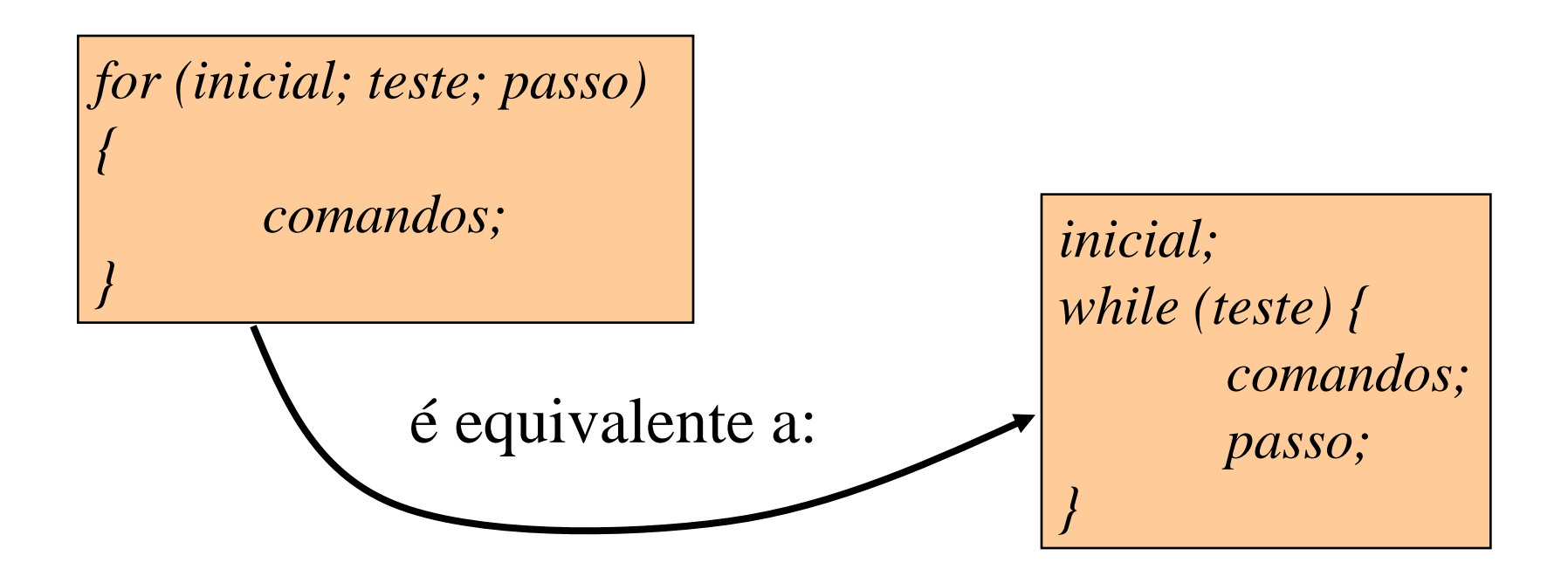

## **3.4.3.3. Comando for**

#### **Exercício 3.4.5.** O que o programa abaixo imprime na tela?

```
/* Programa: Comando for*/
# include <stdio.h>
main ( ) {
         int t;
         for (t = 5; t >= 0; t --) {
                  printf ("%d \n", t);
         }
         printf ("fim! \n");
}
```
**Exercício 3.4.6.** Faça o fluxograma do programa acima?

**3.4.3.3. Comando for**

- **Expressões inicial, teste e passo são opcionais**
	- Os separadores (;) devem aparecer
	- Falta de valor inicial  $\Rightarrow$  não é feita nenhuma inicialização do indexador
	- Falta de condição de teste  $\Rightarrow$  ela é assumida como sempre VERDADEIRA
	- Falta de passo  $\Rightarrow$  indexador não é alterado entre ciclos do loop
		- Mas pode ser alterado dentro do ciclo

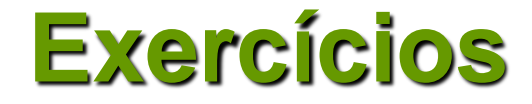

#### **Exercício 3.4.7.** Reescreva os trechos de programas abaixo usando o comando for

$$
\begin{array}{l}\n\cdots \\
x = 14; \\
\text{while } (x >= 3) {\text{ [} \atop \text{printf } (\text{``0/0d}\backslash n \text{''}, x);} \\
x - 5; \\
\vdots \\
\cdots\n\end{array}
$$

... y = 70; while ( y <= 90){ printf ("%d\n", y); y += 5; } ...

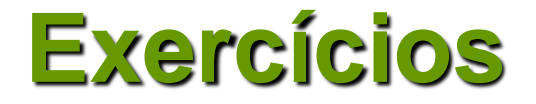

- **Exercício 3.4.8.** Escreva um programa em C que leia os valores de *n* números reais e imprima os valores da soma e da média aritmética destes números.
- **Exercício 3.4.9.** Escreva um programa em C que imprima os *L* primeiros termos da seqüência de Fibonacci.